ENVIRONNEMENT XO SARL N° SIRET : 830 339 636 000 29 59 Avenue Beaupréau, local 5, 17390 LA TREMBLADE, FRANCE Tel : 06 63 55 85 22 Mail : cedric.musset@e-xo.fr

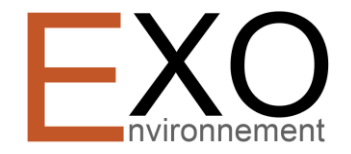

# **SAS VIGNOBLES ROY**

Dossier de demande d'autorisation environnementale pour l'exploitation d'installations de stockage d'alcools de bouche

## à SIGOGNE (16)

**Partie n°2** 

## **DOSSIER ADMINISTRATIF**

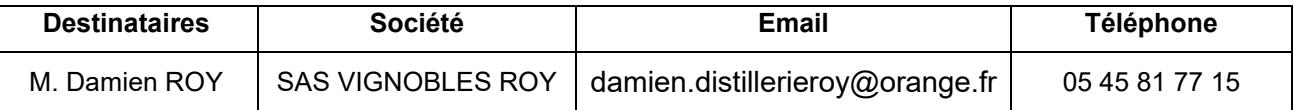

ENVIRONNEMENT XO SARL N° SIRET : 830 339 636 000 29 59 Avenue Beaupréau, local 5, 17390 LA TREMBLADE, FRANCE Tel : 06 63 55 85 22 Mail : cedric.musset@e-xo.fr

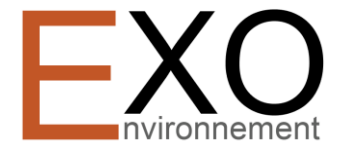

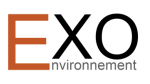

## Table des matières

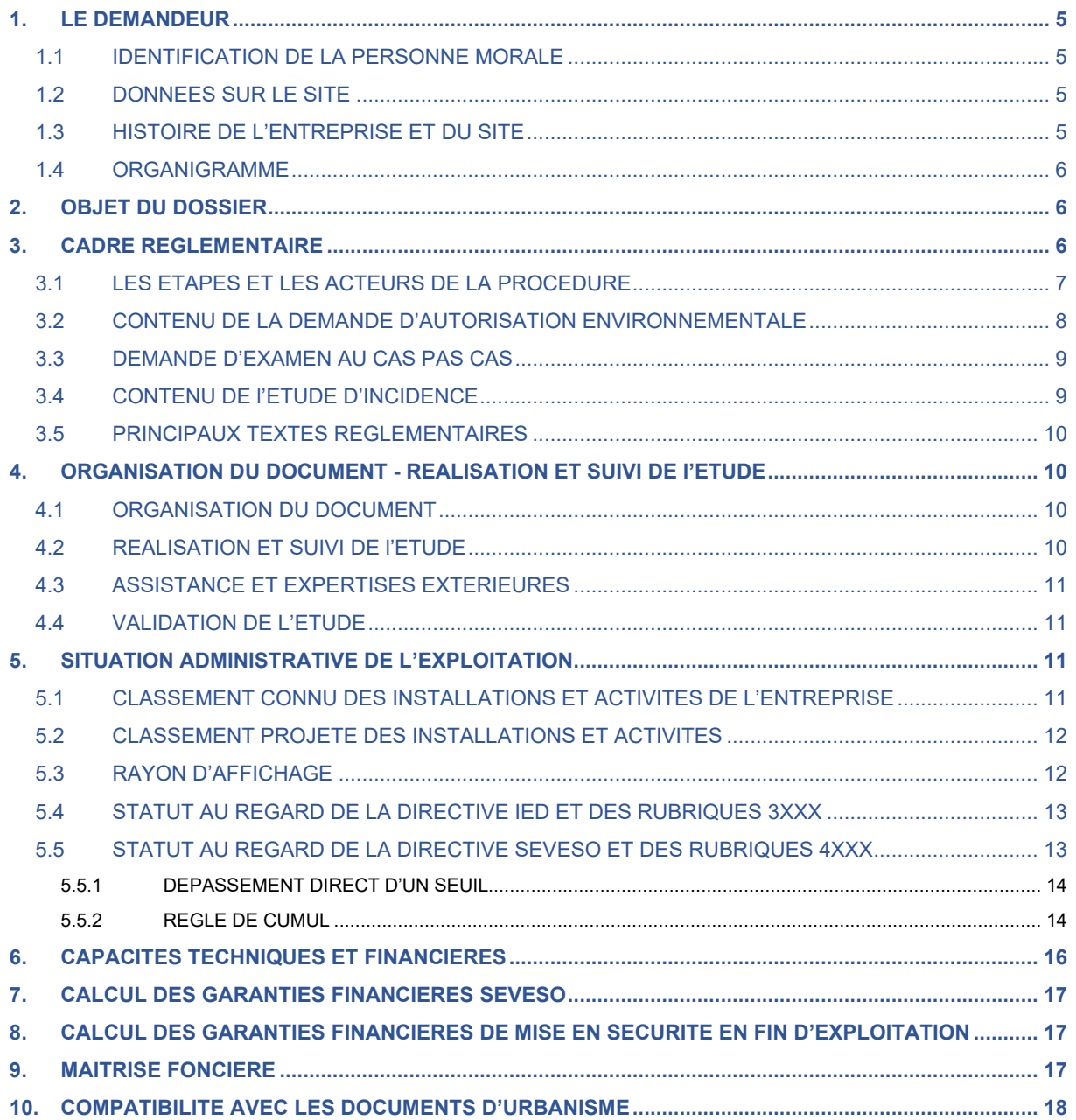

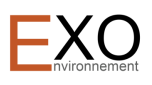

### LISTE DES FIGURES

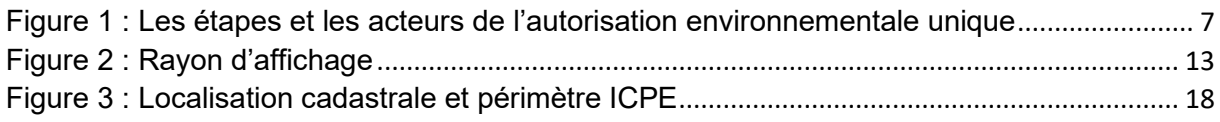

## LISTE DES TABLEAUX

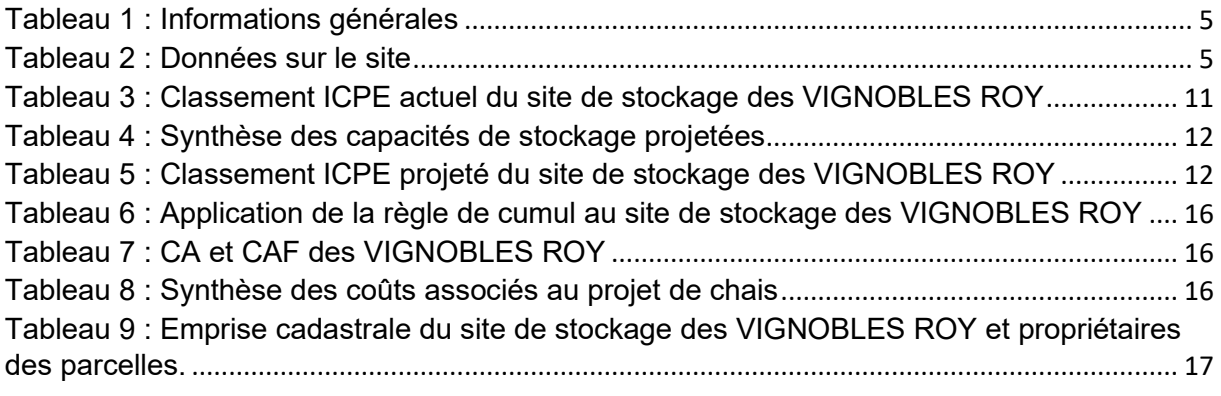

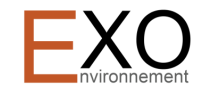

#### <span id="page-4-0"></span>**1. LE DEMANDEUR**

#### <span id="page-4-1"></span>**1.1 IDENTIFICATION DE LA PERSONNE MORALE**

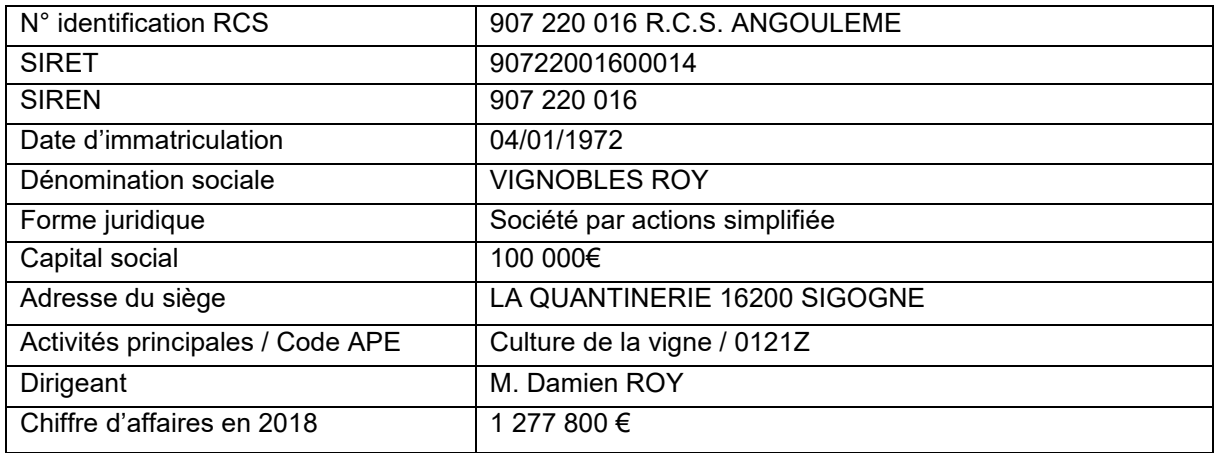

*Tableau 1 : Informations générales*

#### <span id="page-4-4"></span><span id="page-4-2"></span>**1.2 DONNEES SUR LE SITE**

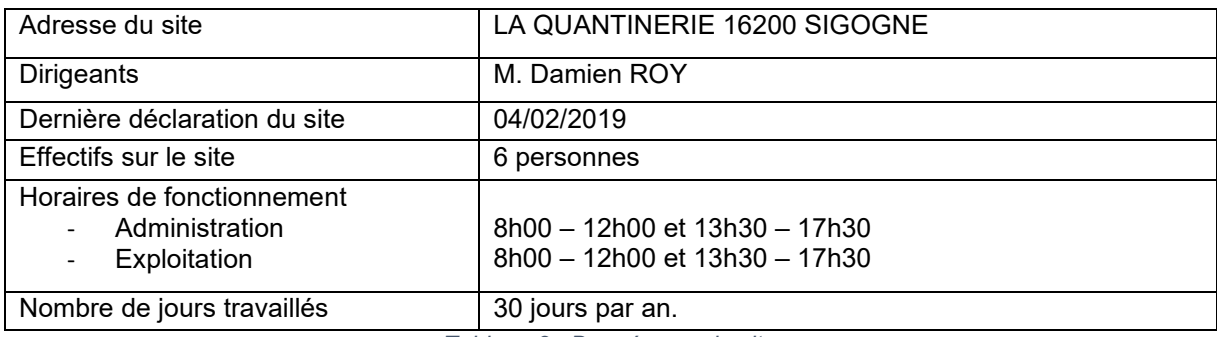

*Tableau 2 : Données sur le site*

#### <span id="page-4-5"></span><span id="page-4-3"></span>**1.3 HISTOIRE DE L'ENTREPRISE ET DU SITE**

La SAS VIGNOBLES ROY est en activité depuis 47 ans. Sur le site de la QUANTINERIE, l'entreprise a déclaré en 2011 un nouveau chai de stockage susceptible de contenir au maximum 250 m<sup>3</sup> d'alcools de bouche.

L'entreprise exploite également un autre chai au lieu-dit « LES BASSES CHAMPAGNERES » sur la commune de LES METAIRIES, à 2,5 km environ du site de la QUANTINERIE.

L'entreprise a été créée en 1972 par François ROY, l'aïeul de Damien Roy, actuel exploitant. Il exerçait la profession de bouilleur de cru en distillant le vin produit sur son exploitation. En 1980, M. François ROY crée la société DISTILLERIE ROY qui prendra en charge une partie de l'exploitation des installations des VIGNOBLES ROY, en étendant l'activité à la distillation de vins issus de négoce. En 1989, M. Jean-Philippe ROY rachète les actions de son oncle François ROY fils et son grand-père François ROY et il prend la tête des deux entreprises jusqu'en 2014, où son fils M. Damien ROY le remplace. En 2011, les VIGNOBLES ROY font construire sur le site de LA QUANTINERIE le chai CAMILLE afin d'accompagner le développement des deux sociétés.

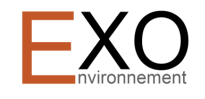

#### <span id="page-5-0"></span>**1.4 ORGANIGRAMME**

L'organigramme actuel de la société se décompose comme suit :

- Damien ROY : Président,
- Marie-Christine Directrice Générale,
- 4 salariés à temps complet.

#### <span id="page-5-1"></span>**2. OBJET DU DOSSIER**

Ce dossier constitue la demande d'autorisation d'exploiter des nouveaux stockages d'alcools de bouche au-delà du seuil d'autorisation de 500 m<sup>3</sup>.

Il vise à permettre la construction de trois nouveaux chais de stockage sur un site en comptant déjà un.

Le site de stockage des VIGNOBLES ROY vise exclusivement l'activité de stockage d'alcools de bouche.

#### <span id="page-5-2"></span>**3. CADRE REGLEMENTAIRE**

Les installations classées visées à l'article L. 511-1 du Code de l'Environnement sont définies dans la nomenclature des Installations Classées pour la Protection de l'Environnement (ICPE) établie par décret en Conseil d'état.

Les quantités d'alcools projetées relèveront du régime de l'autorisation au titre de la rubrique n°4755 de cette nomenclature des Installations Classées.

En application du Livre V Titre 1 du Code de l'Environnement relatif aux ICPE, l'entreprise doit faire l'objet d'une autorisation, dénommée autorisation environnementale.

A compter du 1er Mars 2017, les différentes procédures et décisions environnementales pour les projets soumis à la règlementation des ICPE et les projets soumis à autorisation au titre de la loi sur l'eau ont été fusionnées au sein de l'autorisation environnementale unique.

Les installations classées pour la protection de l'environnement (ICPE) sont soumises à cette nouvelle procédure d'autorisation environnementale unique.

Cette réforme permet de renforcer la phase amont de la demande d'autorisation pour offrir au pétitionnaire une meilleure visibilité des règles dont relève son projet, notamment à travers d'échanges en amont du dépôt. Les porteurs de projet peuvent désormais solliciter de l'administration soit des échanges (entretien, réunion, etc.) soit un « certificat de projet » qui identifie les régimes et procédures dont relève le projet, précise le contenu attenu du dossier et surtout, peut fixer en accord avec le porteur du projet un calendrier d'instruction dérogatoire aux délais légaux, s'il y a accord entre le pétitionnaire et l'administration.

L'instruction de la demande d'autorisation environnementale est prévue en 3 phases :

- une phase d'examen de 4 mois,
- une phase d'enquête publique de 3 mois,
- une phase de décision de 2 mois éventuellement prorogeable.

Elément historique du dossier de demande d'autorisation ICPE, la notice hygiène et sécurité disparait du dossier de demande d'autorisation environnementale.

Le passage en CODERST n'est plus non plus systématique, il est laissé à l'appréciation du préfet.

A noter que l'autorisation environnementale ne vaut pas autorisation d'urbanisme. L'autorisation d'urbanisme peut être délivrée avant l'autorisation environnementale **mais elle ne peut être exécutée qu'après la délivrance de l'autorisation environnementale.**

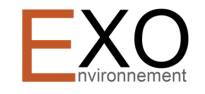

#### <span id="page-6-0"></span>**3.1 LES ETAPES ET LES ACTEURS DE LA PROCEDURE**

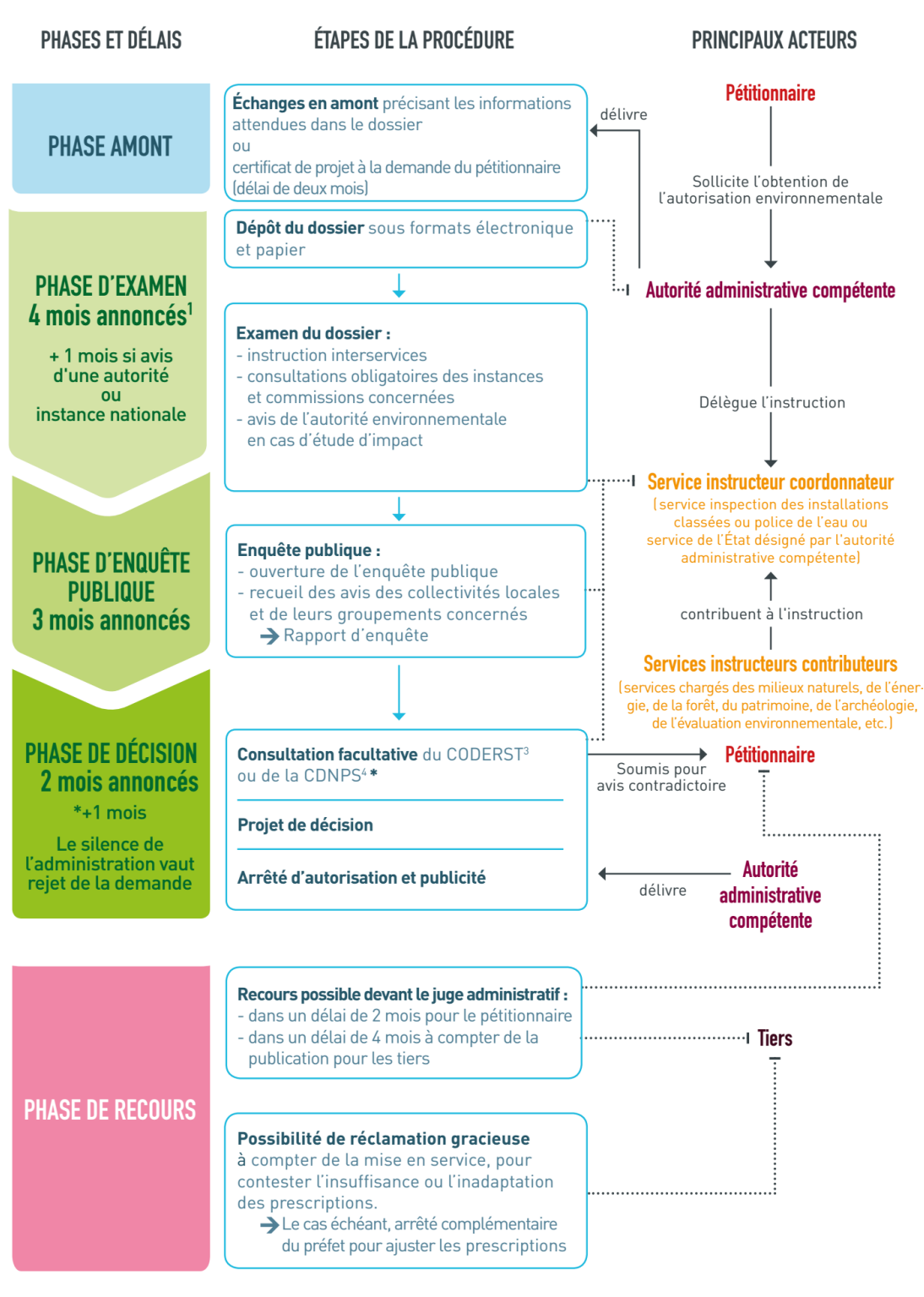

<span id="page-6-1"></span>1. Ces délais peuvent être suspendus, arrêtés ou prorogés : délai suspendu en cas de demande de compléments ; possibilité de rejet de la de-<br>mande si dossier irrecevable ou incomplet ; possibilité de proroger le délai par

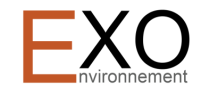

#### <span id="page-7-0"></span>**3.2 CONTENU DE LA DEMANDE D'AUTORISATION ENVIRONNEMENTALE**

La demande d'autorisation environnementale comprend les éléments décrits à l'article R181-13 du Code de l'Environnement résumées ci-après.

- *1° Lorsque le pétitionnaire est une personne physique, ses nom, prénoms, date de naissance et adresse et, s'il s'agit d'une personne morale, sa dénomination ou sa raison sociale, sa forme juridique, son numéro de SIRET, l'adresse de son siège social ainsi que la qualité du signataire de la demande ;*
- *2° La mention du lieu où le projet doit être réalisé ainsi qu'un plan de situation du projet à l'échelle 1/25 000, ou, à défaut au 1/50 000, indiquant son emplacement ;*
- *3° Un document attestant que le pétitionnaire est le propriétaire du terrain ou qu'il dispose du droit d'y réaliser son projet ou qu'une procédure est en cours ayant pour effet de lui conférer ce droit ;*
- *4° Une description de la nature et du volume de l'activité, l'installation, l'ouvrage ou les travaux envisagés, de ses modalités d'exécution et de fonctionnement, des procédés mis en œuvre, ainsi que l'indication de la ou des rubriques des nomenclatures dont le projet relève. Elle inclut les moyens de suivi et de surveillance, les moyens d'intervention en cas d'incident ou d'accident ainsi que les conditions de remise en état du site après exploitation et, le cas échéant, la nature, l'origine et le volume des eaux utilisées ou affectées ;*
- *5° Soit, lorsque la demande se rapporte à un projet soumis à évaluation environnementale, l'étude d'impact réalisée en application des articles R. 122-2 et R. 122-3, s'il y a lieu actualisée dans les conditions prévues par le III de l'article L. 122-1-1, soit, dans les autres cas, l'étude d'incidence environnementale prévue par l'article R. 181-14 ;*
- *6° Si le projet n'est pas soumis à évaluation environnementale à l'issue de l'examen au cas par cas prévu par l'article R. 122-3, la décision correspondante, assortie, le cas échéant, de l'indication par le pétitionnaire des modifications apportées aux caractéristiques et mesures du projet ayant motivé cette décision ;*
- *7° Les éléments graphiques, plans ou cartes utiles à la compréhension des pièces du dossier, notamment de celles prévues par les 4° et 5° ;*
- *8° Une note de présentation non technique*

L'article D181-15-2 prévoit que le dossier soit complété des pièces et éléments suivants (liste non exhaustive) :

*1° Lorsque le pétitionnaire requiert l'institution de servitudes d'utilité publique prévues à l'article L. 515-8 pour une installation classée à implanter sur un site nouveau, le périmètre de ces servitudes et les règles souhaités ;*

*2° Les procédés de fabrication que le pétitionnaire mettra en œuvre, les matières qu'il utilisera, les produits qu'il fabriquera, de manière à apprécier les dangers ou les inconvénients de l'installation ;* 

*3° Une description des capacités techniques et financières mentionnées à l'article L. 181-27 dont le pétitionnaire dispose, ou, lorsque ces capacités ne sont pas constituées au dépôt de la demande d'autorisation, les modalités prévues pour les établir au plus tard à la mise en service de l'installation ;*

*8° Pour les installations mentionnées à l'article R. 516-1 ou à l'article R. 515-101, le montant des garanties financières exigées à l'article L. 516-1 ;*

*9° Un plan d'ensemble à l'échelle de 1/200 au minimum indiquant les dispositions projetées de l'installation ainsi que l'affectation des constructions et terrains avoisinants et le tracé de tous les réseaux enterrés existants. Une échelle réduite peut, à la requête du pétitionnaire, être admise par l'administration ;* 

*10° L'étude de dangers mentionnée à l'article L. 181-25 et définie au III du présent article ;* 

*11° Pour les installations à implanter sur un site nouveau, l'avis du propriétaire, lorsqu'il n'est pas le pétitionnaire, ainsi que celui du maire ou du président de l'établissement public de coopération intercommunale compétent en matière d'urbanisme, sur l'état dans lequel devra être remis le site lors de l'arrêt définitif de l'installation ; ces avis sont réputés émis si les personnes consultées ne se sont pas prononcées dans un délai de quarante-cinq jours suivant leur saisine par le pétitionnaire ;*

L'article L181-25 prévoit que l'étude de dangers soit accompagnée d'un résumé non technique.

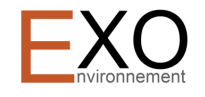

#### <span id="page-8-0"></span>**3.3 DEMANDE D'EXAMEN AU CAS PAS CAS**

Les installations relevant du régime de l'autorisation qui ne sont pas soumises à évaluation environnementale systématique sont soumises à un examen au cas par cas par l'autorité environnementale.

L'examen au cas par cas des projets donne lieu à décision d'obligation ou de dispense d'étude d'impact.

L'objectif de cet examen est de distinguer parmi les projets soumis à cette procédure, ceux qui sont susceptibles d'avoir des impacts notables sur l'environnement et la santé humaine, pour lesquels une étude d'impact est nécessaire et ceux qui ne sont pas susceptibles d'avoir des impacts notables sur l'environnement et sur la santé humaine, pour lesquels une étude d'impact n'est pas obligatoire.

Il s'agit donc d'examiner, en amont des procédures d'autorisation, les enjeux environnementaux du territoire concerné par le projet, les impacts potentiels de ce projet sur l'environnement et la santé, la façon dont ces impacts sont évalués afin de décider si une étude d'impact est nécessaire dès lors que l'impact est notable.

La procédure d'examen au cas par cas donne lieu à une décision de l'Autorité environnementale portant obligation de réaliser une étude d'impact. Si l'autorité environnementale décide que cette étude n'est pas nécessaire, le demandeur devra produire une "étude d'incidence".

C'est le cas du projet sur le site de la SAS VIGNOBLES ROY à SIGOGNE pour lequel une demande d'examen au cas par cas a été formulée. L'Autorité Environnementale a précisé que le projet de construction de 3 nouveaux chais n'était pas soumis à étude d'impact. L'avis est présenté en annexe 2 du présent dossier.

#### <span id="page-8-1"></span>**3.4 CONTENU DE l'ETUDE D'INCIDENCE**

L'étude d'incidence doit couvrir les éléments suivants repris de l'article R181-14 du Code de l'Environnement :

« 1° l'état actuel du site sur lequel le projet doit être réalisé et de son environnement ;

« 2° les incidences directes et indirectes, temporaires et permanentes du projet sur les intérêts mentionnés [à l'article L. 181-3](http://www.ineris.fr/aida/consultation_document/1773/1759#Article_L._181-3) eu égard à ses caractéristiques et à la sensibilité de son environnement ;

« 3° les mesures envisagées pour éviter et réduire les effets négatifs notables du projet sur l'environnement et la santé, les compenser s'ils ne peuvent être évités ni réduits et, s'il n'est pas possible de les compenser, la justification de cette impossibilité ;

« 4° les mesures de suivi ;

« 5° les conditions de remise en état du site après exploitation ;

« 6° un résumé non technique.

A noter que l'étude d'incidence environnementale portera également sur la ressource en eau, le milieu aquatique, l'écoulement, le niveau et la qualité des eaux, y compris de ruissellement et précisera les raisons pour lesquelles le projet a été retenu parmi les alternatives au regard de ces enjeux. Elle justifiera, le cas échéant, de la compatibilité du projet avec le schéma directeur ou le schéma d'aménagement et de gestion des eaux et avec les dispositions du plan de gestion des risques d'inondation mentionné [à l'article L. 566-7](http://www.ineris.fr/aida/consultation_document/1773/1767#Article_L._566-7) et de sa contribution à la réalisation des objectifs mentionnés [à l'article L. 211-1](http://www.ineris.fr/aida/consultation_document/1773/1761#Article_L._211-1) ainsi que des objectifs de qualité des eaux prévus [par l'article D. 211-10.](http://www.ineris.fr/aida/consultation_document/1773/1775#Article_D_211_10)

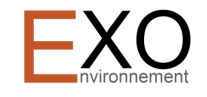

#### <span id="page-9-0"></span>**3.5 PRINCIPAUX TEXTES REGLEMENTAIRES**

Les dispositions des textes suivants sont susceptibles d'être applicables aux projets :

- Article R515-58 à R515-84 en cas de présence d'installations visées à l'annexe I de la directive 2010/75/UE du Parlement Européen et du Conseil du 24 Novembre 2010 relative aux émissions industrielles ;
- Articles R515-85 à R515-100 en cas d'installations classées susceptibles de créer des accidents majeurs impliquant des substances dangereuses.
- Arrêté du 26/05/14 relatif à la prévention des accidents majeurs dans les installations classées mentionnées à la section 9, chapitre V, titre Ier du livre V du code de l'environnement.
- Arrêté ministériel du 23 Janvier 1997 relatif à la limitation des bruits émis dans l'environnement par les installations classées pour la protection de l'environnement,
- Arrêté ministériel du 2 février 1998 modifié relatif aux prélèvements et à la consommation d'eau ainsi qu'aux émissions de toute nature des installations classées pour la protection de l'environnement soumises à autorisation,
- Arrêté ministériel du 29 septembre 2005 relatif à l'évaluation et à la prise en compte de la probabilité d'occurrence, de la cinétique, de l'intensité des effets et de la gravité des conséquences des accidents potentiels dans les études de dangers des installations classées soumises à autorisation ;
- Arrêté ministériel du 4 octobre 2010 relatif à la prévention des risques accidentels au sein des installations classées pour la protection de l'environnement soumises à autorisation ;
- Circulaire du 10/05/10 récapitulant les règles méthodologiques applicables aux études de dangers, à l'appréciation de la démarche de réduction du risque à la source et aux plans de prévention des risques technologiques (PPRT) dans les installations classées en application de la loi du 30 juillet 2003,
- Cahier des charges de juin 2008 fixant les prescriptions applicables aux nouveaux stockages d'alcool de bouche soumis à autorisation,
- Annexe à l'arrêté préfectoral fixant des prescriptions complémentaires pour l'exploitation d'un chai d'alcool de bouche de juin 2008.

#### <span id="page-9-1"></span>**4. ORGANISATION DU DOCUMENT - REALISATION ET SUIVI DE L'ETUDE**

#### <span id="page-9-2"></span>**4.1 ORGANISATION DU DOCUMENT**

Le dossier reprendra les éléments décrits précédemment sous différentes parties :

- Partie n°1 Résumé non technique
- Partie n°2 Dossier administratif
- Partie n°3 Description des installations existantes et projetées
- Partie n°4 Etude d'impact ou étude d'incidence
- Partie n°5 Etude de dangers

#### <span id="page-9-3"></span>**4.2 REALISATION ET SUIVI DE l'ETUDE**

Cette étude a été réalisée sous la responsabilité de :

• Monsieur Damien ROY, Président de la société.

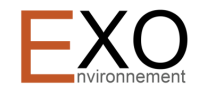

#### <span id="page-10-0"></span>**4.3 ASSISTANCE ET EXPERTISES EXTERIEURES**

L'élaboration du dossier a requis l'intervention de plusieurs entreprises et a été rédigé par la société ENVIRONNEMENT XO avec la participation de Cédric MUSSET, gérant et de Alexandre RABILLON, chargé d'études.

#### <span id="page-10-1"></span>**4.4 VALIDATION DE L'ETUDE**

Le dossier a fait l'objet d'une vérification et d'une validation en interne par Monsieur Damien ROY, Président des VIGNOBLES ROY.

#### <span id="page-10-2"></span>**5. SITUATION ADMINISTRATIVE DE L'EXPLOITATION**

Ce chapitre vise à présenter les évolutions de classement des installations au regard des autorisations initiales puis d'y intégrer les évolutions projetées.

#### <span id="page-10-3"></span>**5.1 CLASSEMENT CONNU DES INSTALLATIONS ET ACTIVITES DE L'ENTREPRISE**

Les principaux échanges avec l'administration illustrant l'historique du site de stockage des VIGNOBLES ROY sont les suivants :

- Récépissé de la déclaration du chai Camille du 3 février 2010 avec une CMS (capacité maximal stockée) de 300 m<sup>3</sup> sous l'égide de la DISTILLERIE ROY.
- Déclaration du 06/02/2017 du bénéfice du droit acquis au titre de la rubrique 4755 des installations. Classées pour la protection de l'environnement, pour le chai de stockage d'alcool situé au lieu-dit LA QUANTINERIE, commune de SIGOGNE,
- Récépissé du 08/02/2019 de la déclaration de modification des capacités de stockage du chai portant la CMS de 300 m<sup>3</sup> à 340 m<sup>3</sup>.

Le classement actuel des activités et installations du site de stockage de l'entreprise au regard de la nomenclature des ICPE est présenté dans le tableau suivant :

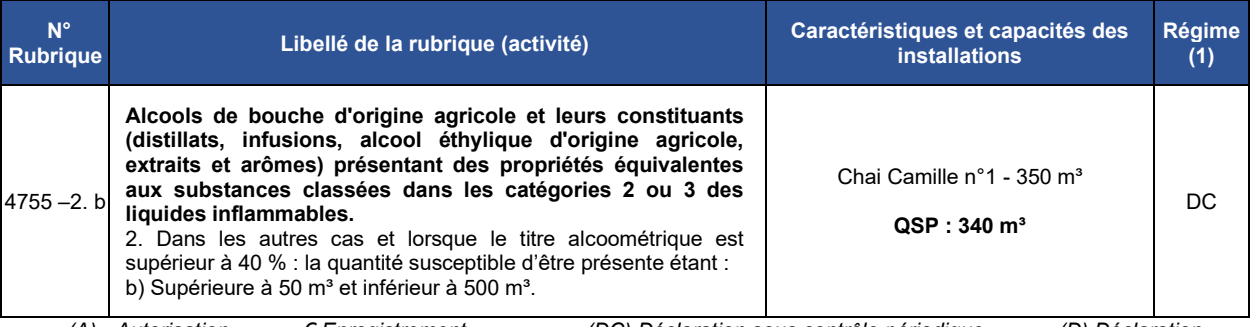

<span id="page-10-4"></span>*(A) Autorisation € Enregistrement (DC) Déclaration sous contrôle périodique (D) Déclaration Tableau 3 : Classement ICPE actuel du site de stockage des VIGNOBLES ROY*

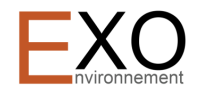

#### <span id="page-11-0"></span>**5.2 CLASSEMENT PROJETE DES INSTALLATIONS ET ACTIVITES**

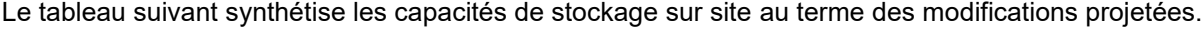

| <b>Dénomination</b> | <b>Surface</b>        | <b>QSP</b>        |
|---------------------|-----------------------|-------------------|
| Chai $n^{\circ}$ 1  | $299.5 \text{ m}^2$   | $340 \text{ m}^3$ |
| Chai $n^{\circ}2$   | $299.93 \text{ m}^2$  | $370 \text{ m}^3$ |
| Chai $n°3$          | 299,93 m <sup>2</sup> | $370 \text{ m}^3$ |
| Chai $N^{\circ}4$   | $299.93 \text{ m}^2$  | $370 \text{ m}^3$ |

*Tableau 4 : Synthèse des capacités de stockage projetées*

<span id="page-11-2"></span>Le tableau suivant présente le classement ICPE des activités de l'entreprise au terme des modifications projetées.

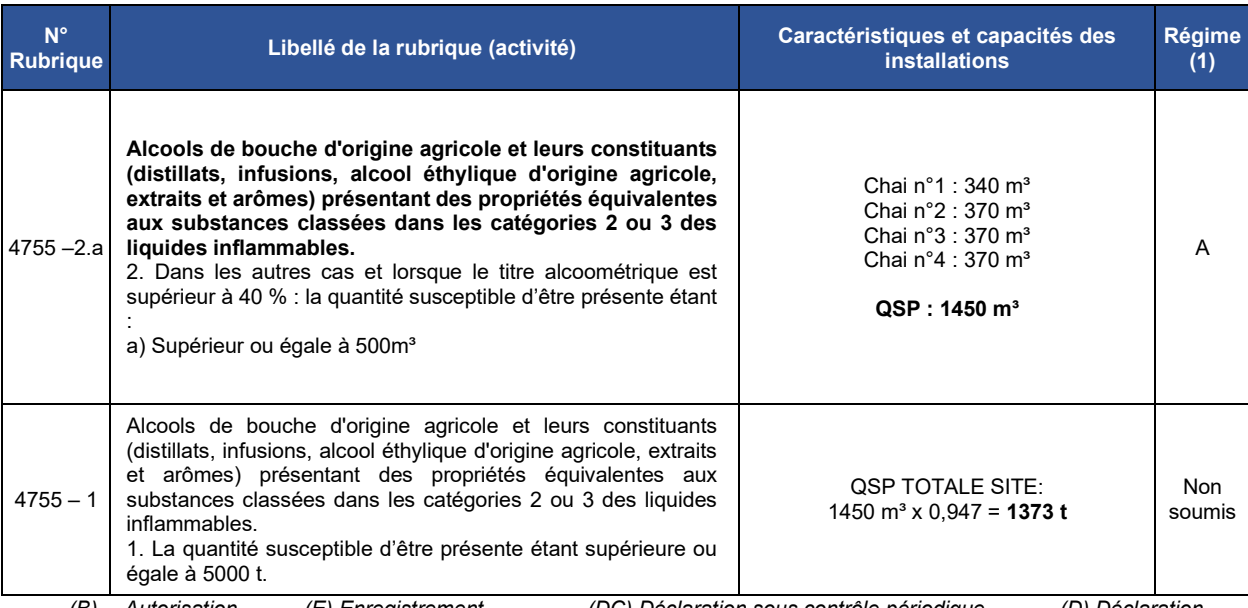

<span id="page-11-3"></span>*(B) Autorisation (E) Enregistrement (DC) Déclaration sous contrôle périodique (D) Déclaration Tableau 5 : Classement ICPE projeté du site de stockage des VIGNOBLES ROY*

#### <span id="page-11-1"></span>**5.3 RAYON D'AFFICHAGE**

Au regard du tableau précédent, le rayon d'affichage à retenir pour l'enquête publique est de 2 km et concerne les communes de :

- SIGOGNE,
- FOUSSIGNAC,
- LES METAIRIES,
- CHASSORS.

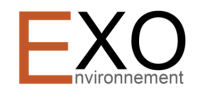

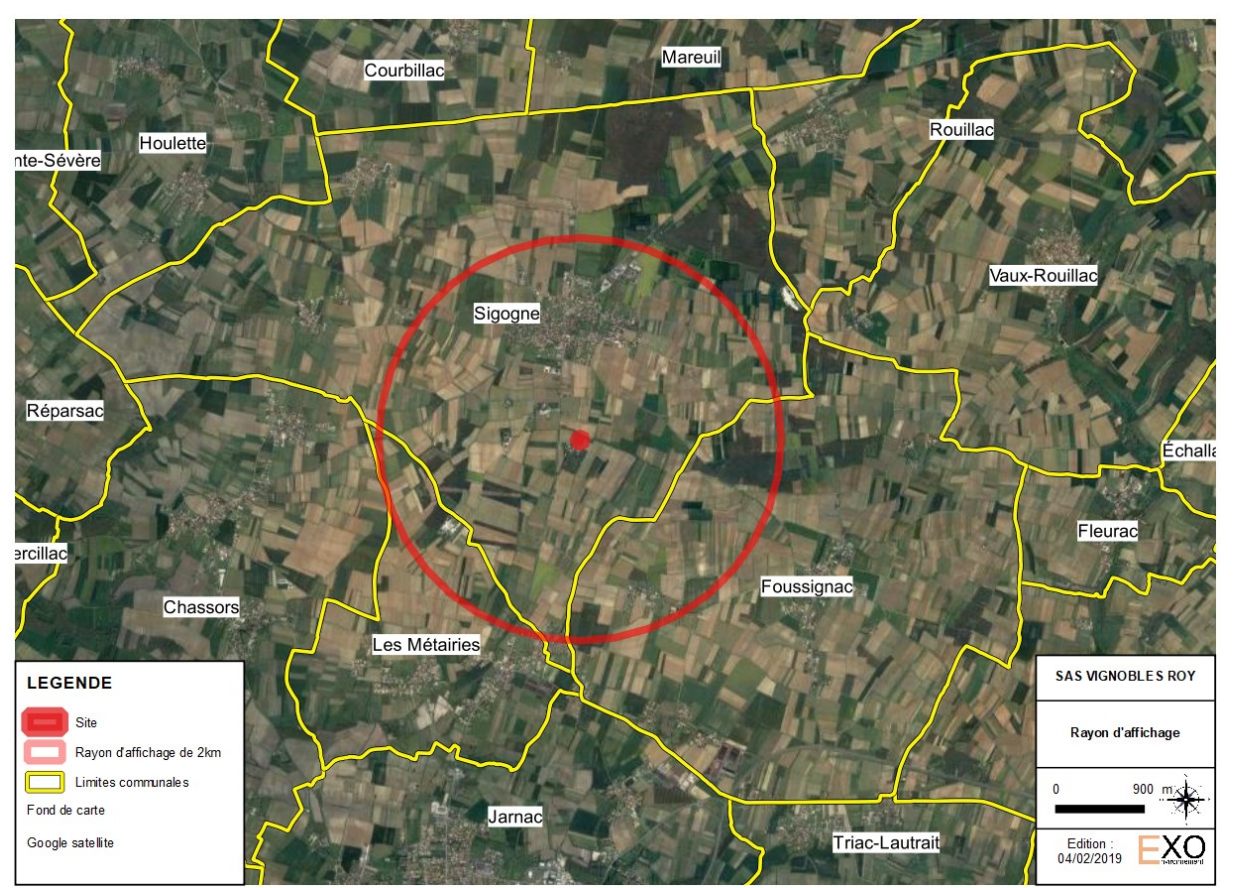

*Figure 2 : Rayon d'affichage*

<span id="page-12-2"></span>Un plan présentant le rayon d'affichage et les communes concernées est présenté en annexe.

#### <span id="page-12-0"></span>**5.4 STATUT AU REGARD DE LA DIRECTIVE IED ET DES RUBRIQUES 3XXX**

*« La [directive relative aux émissions industrielles \(IED\)](http://aida.ineris.fr/consultation_document/639) définit au niveau européen une approche intégrée de la prévention et de la réduction des pollutions émises par les installations industrielles et agricoles entrant dans son champ d'application.*

*Un de ses principes directeurs est le recours aux meilleures techniques disponibles (MTD) afin de prévenir les pollutions de toutes natures. Elle impose aux États membres de fonder les conditions d'autorisation des installations concernées sur les performances des MTD.*

*La directive IED remplace la [directive 2008/1/CE, dite directive IPPC,](http://aida.ineris.fr/consultation_document/883) relative à la prévention et à la réduction intégrées de la pollution. »* (Source [: http://ied.ineris.fr/directive\\_ied\)](http://ied.ineris.fr/directive_ied)

Les activités visées par la directive IED sont reprises dans les rubriques 3000 de la nomenclature des ICPE. L'activité de stockage d'alcool sur le site de stockage des VIGNOBLES ROY ne dépasse aucun des seuils d'activités listés dans les rubriques 3000 de cette nomenclature. **Par conséquent, l'entreprise n'est pas concernée par la Directive IED.**

#### <span id="page-12-1"></span>**5.5 STATUT AU REGARD DE LA DIRECTIVE SEVESO ET DES RUBRIQUES 4XXX**

Les éléments suivants sont extraits du guide technique INERIS n°DRA-13-133307-11335A de Juin 2014 intitulé « Application de la classification des substances et mélanges dangereux à la nomenclature des installations classées pour la protection de l'environnement ».

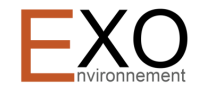

Afin de déterminer le statut Seveso du site, il est nécessaire de procéder aux vérifications suivantes :

- la vérification du dépassement direct ou du non dépassement des seuils Seveso, en application du point I de l'article R. 511-11 du code de l'environnement ;
- la vérification de la règle de cumul, en application du point II de l'article R. 511-11 du code de l'environnement.

Ces vérifications sont décrites dans les paragraphes suivants.

#### <span id="page-13-0"></span>**5.5.1 DEPASSEMENT DIRECT D'UN SEUIL**

Le dépassement direct de la quantité seuil d'une des rubriques visées suffit à classer l'établissement sous le statut Seveso en question et à rendre l'établissement redevable des dispositions associées.

Ainsi, pour chaque rubrique (générique ou nommément désignée) identifiée dans le tableau de recensement, le statut applicable est déterminé par comparaison entre les quantités présentes dans l'établissement et les quantités seuils Seveso indiqués dans la nomenclature des installations classées.

On notera que la quantité présente dans l'établissement pour une rubrique donnée est obtenue par la somme des quantités de chaque substance ou mélange pour laquelle cette rubrique est mentionnée.

#### **Synthèse du processus de détermination du dépassement direct**

Pour chacune des rubriques :

- 1. Identifier les substances pour lesquelles ladite rubrique est présente ;
- 2. Additionner les quantités de ces substances ;
- 3. Comparer à la quantité seuil bas et à la quantité seuil haut de la rubrique pour déterminer s'il y a dépassement direct seuil bas ou dépassement direct seuil haut.

Pour déterminer le statut Seveso d'un établissement, il est nécessaire de disposer pour les substances, mélanges ou déchets dangereux visés à l'annexe I de la directive 2012/18/UE et susceptibles d'être présents dans les installations :

- des fiches de données de sécurité pour les substances ou mélanges qui doivent être transmises par le fournisseur des substances ou des mélanges lorsqu'ils sont mis sur le marché,
- pour les substances, du positionnement qui devra être pris par l'application du "Guide technique - Application de la classification des substances et mélanges dangereux à la nomenclature des installations classées pour la protection de l'environnement N° - DRA-13-133307-11335A,
- pour les mélanges de substances, du positionnement qui devra être pris par l'application du guide du MEDDE " Aide à la classification des mélanges selon les règles fixées par le règlement CLP et la directive Seveso III 2012/18/UE",
- pour les déchets, du positionnement qui devra être pris par l'application du guide du MEDDE "Guide technique - Prise en compte des déchets dans la détermination du statut Seveso d'un établissement", pour les déchets.

#### <span id="page-13-1"></span>**5.5.2 REGLE DE CUMUL**

#### *5.5.2.1 PRINCIPE DE LA REGLE DE CUMUL*

La règle de cumul permet de vérifier si un établissement est redevable des exigences Seveso haut ou Seveso bas, dans le cas où les seuils correspondants ne seraient pas directement atteints.

La règle de cumul est utilisée pour évaluer de manière globale les dangers pour la santé (a), les dangers physiques (b) et les dangers pour l'environnement (c) présentés par un établissement. Elle s'applique afin de déterminer le statut seuil haut ou seuil bas d'un établissement, et ce même si aucun seuil n'est dépassé de manière directe.

#### **Ce que dit la réglementation :**

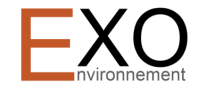

*Art. R51-11-II. – Les installations d'un même établissement relevant d'un même exploitant sur un même site répondent respectivement à la " règle de cumul seuil bas " ou à la " règle de cumul seuil haut " lorsqu'au moins l'une des sommes Sa, Sb ou Sc définies ci-après est supérieure ou égale à 1 :*

*a) Dangers pour la santé : la somme Sa est calculée, pour l'ensemble des substances ou mélanges dangereux présentant les classes, catégories et mentions de danger visées par les rubriques 4100 à 4199 (y compris, le cas échéant, les substances ou mélanges dangereux nommément désignés aux rubriques 4700 à 4899 et les déchets visés par les rubriques 2700 à 2799), suivant la formule :*

$$
Sa = \sum (q x) / (Q x, a)
$$

*où " qx " désigne la quantité de substance ou mélange dangereux " x " susceptible d'être présente dans l'établissement et " Qx, a " la quantité seuil bas ou la quantité seuil haut mentionnée à la rubrique 2760- 3, 2792 ou numérotée 4700 à 4799 applicable, si la substance ou le mélange dangereux est visé par l'une de ces rubriques, ou sinon la quantité seuil bas ou la quantité seuil haut mentionnée à la rubrique applicable numérotée 4100 à 4199. Si la substance ou le mélange dangereux est visé par plusieurs rubriques numérotées 4100 à 4199, la plus petite des quantités seuil bas ou seuil haut mentionnées par ces rubriques est utilisée ;*

*b) Dangers physiques : la somme Sb est calculée, pour l'ensemble des substances ou mélanges dangereux présentant les classes, catégories et mentions de danger visées par les rubriques 4200 à 4499 (y compris, le cas échéant, les substances ou mélanges dangereux nommément désignés aux rubriques 4700 à 4899 et les déchets visés par les rubriques 2700 à 2799), suivant la formule :*

$$
Sb = \sum (q x) / (Q x, b)
$$

*où " qx " désigne la quantité de substance ou mélange dangereux " x " susceptible d'être présente dans l'établissement et " Qx, b " la quantité seuil bas ou la quantité seuil haut mentionnée à la rubrique 2760-4, 2792 ou numérotée 4700 à 4799 applicable, si la substance ou le mélange dangereux est visé par l'une de ces rubriques, ou sinon la quantité seuil bas ou la quantité seuil haut mentionnée à la rubrique applicable numérotée 4200 à 4499. Si la substance ou le mélange dangereux est visé par plusieurs rubriques numérotées 4200 à 4499, la plus petite des quantités seuil bas ou seuil haut mentionnées par ces rubriques est utilisée ;*

*c) Dangers pour l'environnement : la somme Sc est calculée, pour l'ensemble des substances ou mélanges dangereux présentant les classes, catégories et mentions de danger visé par les rubriques 4500 à 4599 (y compris, le cas échéant, les substances ou mélanges dangereux nommément désignés aux rubriques 4700 à 4899 et les déchets visés par les rubriques 2700 à 2799), suivant la formule : Sc = ∑ (q x)/ (Q x, c)*

*où " qx " désigne la quantité de substance ou mélange dangereux " x " susceptible d'être présente dans l'établissement et " Qx, c " la quantité seuil bas ou la quantité seuil haut mentionnée à la rubrique 2760- 4,2792 ou 4700 à 4799 applicable, si la substance ou le mélange dangereux est visé par l'une de ces rubriques, ou sinon la quantité seuil bas ou la quantité seuil haut mentionnée à la rubrique applicable numérotée 4500 à 4599. Si la substance ou le mélange dangereux est visé par plusieurs rubriques numérotées 4500 à 4599, la plus petite des quantités seuil bas ou seuil haut mentionnées par ces rubriques est utilisée ;*

*d) Pour l'application de la règle de cumul seuil bas, ne sont pas considérées dans les sommes S a, Sb ou Sc les substances et mélanges dangereux nommément désignés aux rubriques 4700 à 4799 pour lesquels ladite rubrique ne mentionne pas de quantité seuil bas ;*

Il y a ainsi 3 sommes à calculer pour la règle de cumul seuil haut, et 3 pour la règle de cumul seuil bas. La règle de cumul s'applique à tous les produits présentant des classes, catégories et mentions de danger visées par des rubriques spécifiques : **un produit peut donc être concerné par plusieurs sommes de la règle de cumul**. Elle s'applique simultanément aux substances nommément désignées dans les rubriques 47xx et 48xx (ainsi que 2760-3 et 2792) et aux substances non nommément désignées.

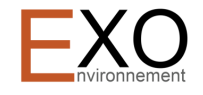

#### **Application de la règle de cumul aux substances génériques**

Pour les substances génériques, dans chacune de ces règles de cumul, la quantité seuil utilisée pour déterminer le dénominateur «Qx» est le seuil de la rubrique pertinente pour la règle de cumul étudiée :

- seuils de la rubrique liée à des dangers pour la santé pour la somme « a » ;
- seuils de la rubrique liée à des dangers physiques pour la somme « b » ;
- seuils de la rubrique liée à des dangers pour l'environnement pour la somme « c »

#### *5.5.2.2 APPLICATION AU SITE*

L'inventaire qualitatif et quantitatif des produits présents sur le site au regard des règles de classement SEVESO est présenté dans le tableau suivant.

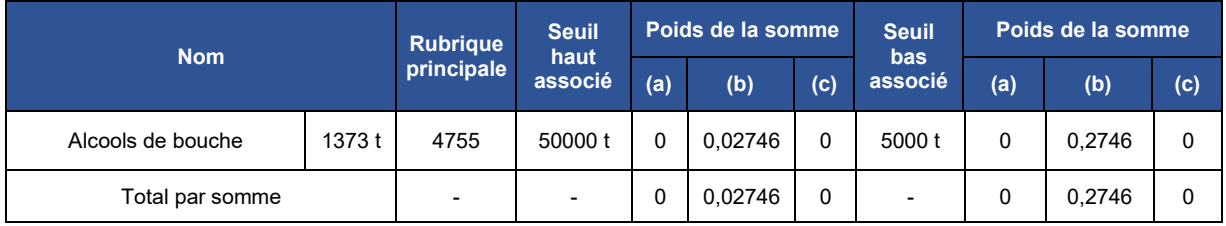

<span id="page-15-1"></span>*Tableau 6 : Application de la règle de cumul au site de stockage des VIGNOBLES ROY*

Le seuil SEVESO BAS n'est pas franchi directement par l'application de la règle de cumul. **Le site n'est pas classé comme SEVESO.**

#### <span id="page-15-0"></span>**6. CAPACITES TECHNIQUES ET FINANCIERES**

Le tableau suivant présente les chiffres d'affaires réalisés et la capacité d'autofinancement de l'entreprise sur les 3 dernières années.

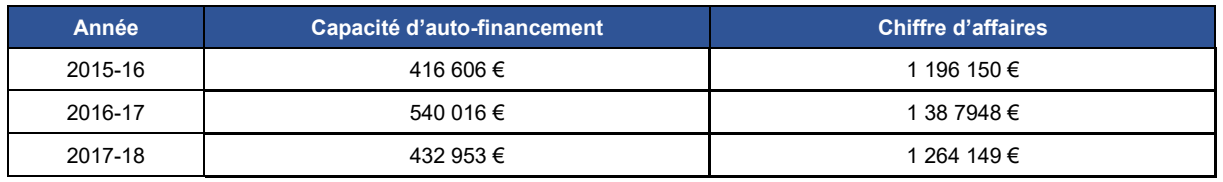

*Tableau 7 : CA et CAF des VIGNOBLES ROY*

<span id="page-15-2"></span>Le montant global du projet de chais de l'entreprise représente un coût approximatif de 1 476 000 € financé à 10 % en autofinancement et 90 % par emprunt bancaire.

La répartition des investissements sur ce projet sera la suivante :

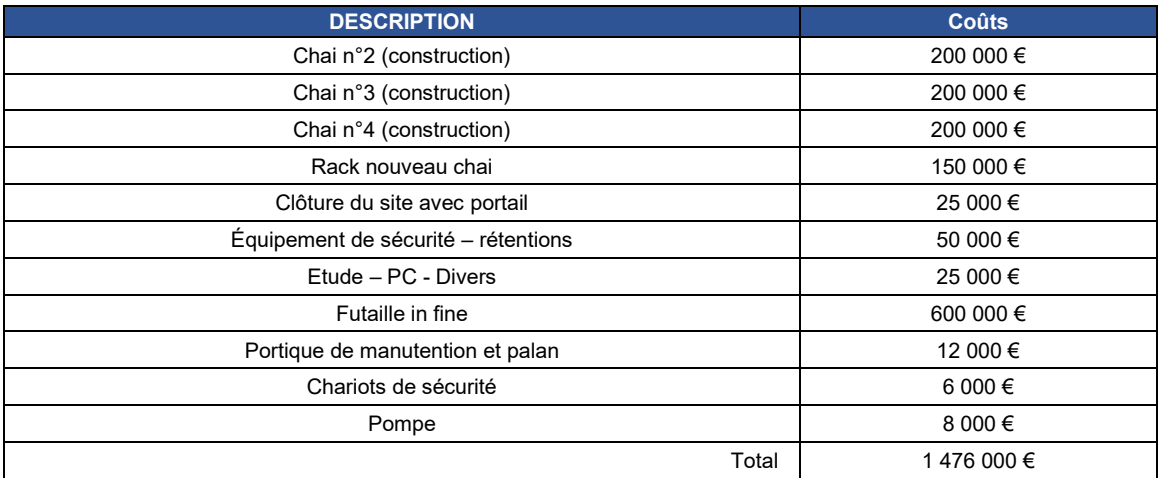

<span id="page-15-3"></span>*Tableau 8 : Synthèse des coûts associés au projet de chais*

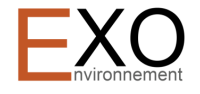

Concernant les capacités techniques, Monsieur ROY exerce l'activité de stockage d'alcools depuis 11 ans. Il est diplômé d'un Master 2 en management des biens industriels de l'Université BORDEAUX IV et travaille au côté d'une équipe expérimentée, en partenariat étroit avec ses clients.

Les postes à responsabilités sont confiés à :

- Damien ROY : Président,
- Marie-Christine ROY : Directrice Générale.

#### <span id="page-16-0"></span>**7. CALCUL DES GARANTIES FINANCIERES SEVESO**

En tant qu'installation non classée SEVESO, la SAS des VIGNOBLES ROY n'est pas soumise à l'obligation de constitution des garanties financières pour les évènements accidentels.

#### <span id="page-16-1"></span>**8. CALCUL DES GARANTIES FINANCIERES DE MISE EN SECURITE EN FIN D'EXPLOITATION**

En application du décret du 3 mai 2012 et de son arrêté d'application du 31 mai 2012, l'entreprise n'est pas concernée par l'obligation de constituer des garanties financières. En effet, aucune des activités existantes et projetées par les VIGNOBLES ROY n'est mentionnée dans l'arrêté du 31 mai 2012 modifié fixant la liste des installations classées soumises à l'obligation de constitution de garanties financières en application du 5° de l'article R. 516-1 du code de l'environnement.

#### <span id="page-16-2"></span>**9. MAITRISE FONCIERE**

Le tableau suivant précise les parcelles cadastrales concernées et leur surface incluse dans le périmètre ICPE.

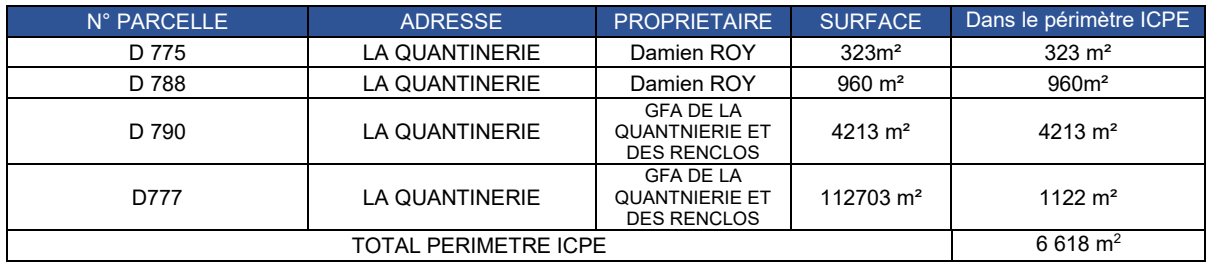

<span id="page-16-3"></span>*Tableau 9 : Emprise cadastrale du site de stockage des VIGNOBLES ROY et propriétaires des parcelles.*

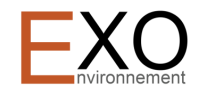

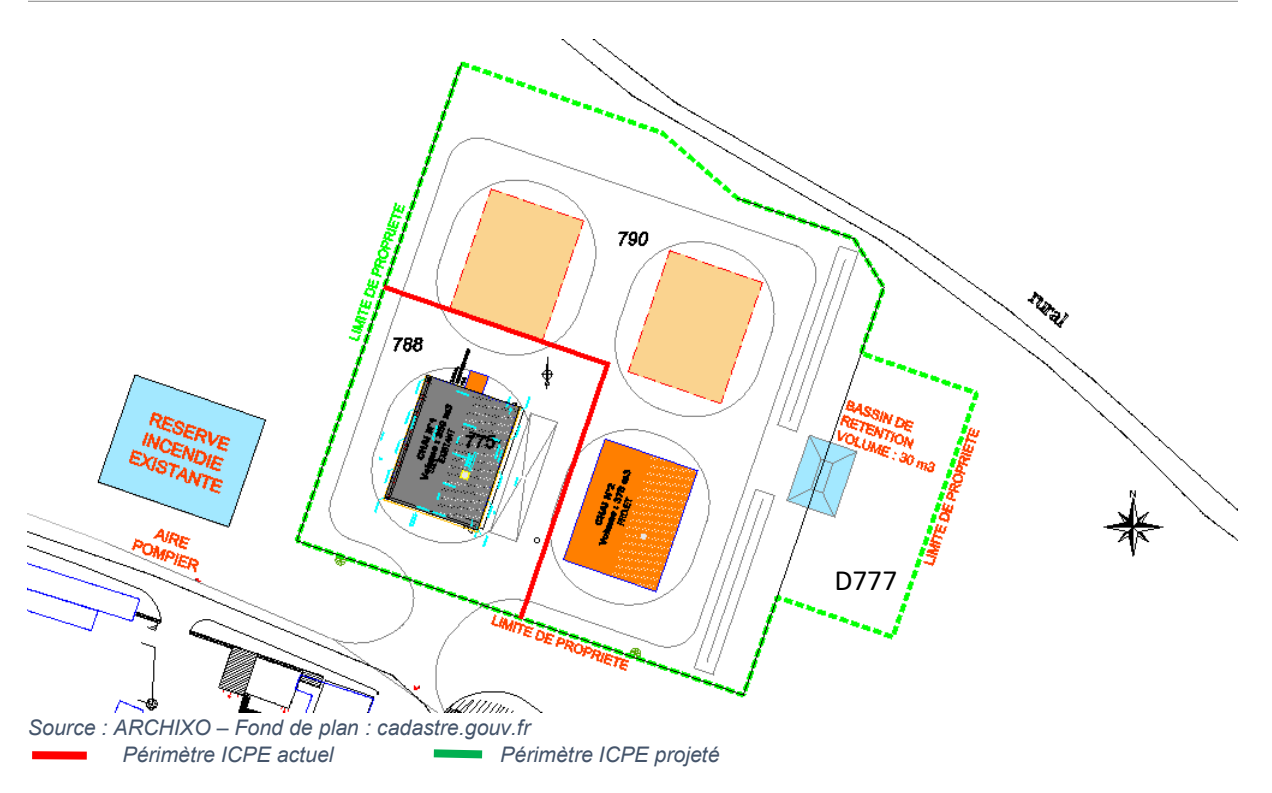

*Figure 3 : Localisation cadastrale et périmètre ICPE*

#### <span id="page-17-1"></span><span id="page-17-0"></span>**10. COMPATIBILITE AVEC LES DOCUMENTS D'URBANISME**

La compatibilité avec les documents d'urbanisme est évoquée dans la partie relative à l'étude d'impact (partie n°4 du dossier).